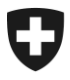

Eidgenössisches Finanzdepartement EFD

**Eidgenössische Zollverwaltung EZV Oberzolldirektion** Sektion Kunden Service Center

**Bern, 24. Februar 2015**

# **Abschalten Verschlüsselungsprotokoll SSL v3 – 2. Mitteilung**

# Test-URLs in e-dec Abnahme zur Verfügung

Sehr geehrter Kunde,

Die Sicherheitslücke "POODLE" ermöglicht es, mit SSL v3 verschlüsselte Übertragungen anzugreifen. Deswegen lassen wir ab Anfang Mai nur noch verschlüsselte Kommunikation mit TLS 1.0 oder höher zu. Falls Sie heute noch mit SSL v3 verschlüsselten Nachrichten an edec übermitteln, müssen Sie darum bis spätesten am 28.04.2015 von SSL 3 auf TLS 1.0 oder höher upgraden.

Damit Sie die neue Konfiguration Ihres Systems oder Internet Browsers testen können, steht Ihnen nun die unten genannten temporären Test-URLs in e-dec Abnahme zur Verfügung.

#### **WebService – Zollanmeldung**

<https://e-dec-a.ssltest.admin.ch/services/EdecService/v3>

#### **WebService – Elektronische Dokumente**

<https://e-dec-a.ssltest.admin.ch/services/EdecReceiptService/v1> <https://e-dec-a.ssltest.admin.ch/services/EdecReceiptService/v2> <https://e-dec-a.ssltest.admin.ch/services/EdecBordereauService/v1>

## **Dokument GUI in Internet – Elektronische Dokumente**

<https://e-dec-web-a.ssltest.admin.ch/edecDocumentGui/>

## **Webtool Selektion und Transit in Internet**

<https://e-dec-web-a.ssltest.admin.ch/edecSelectionAndTransit/>

Dabei beachten Sie beim bestehenden eingestellten « AdminCA CD-T01 » Zertifikat (bis Juni 2015 noch gültig), dass das neue «Swiss Government Root CA II » Zertifikat auch installiert wird (siehe Mitteilung [Root-Zertifikat "Swiss Government Root CA II" \(Korrigendum\)](http://www.ezv.admin.ch/zollanmeldung/05042/05047/05054/index.html?lang=de&download=NHzLpZeg7t,lnp6I0NTU042l2Z6ln1acy4Zn4Z2qZpnO2Yuq2Z6gpJCDfX9_hGym162epYbg2c_JjKbNoKSn6A--) vom 18.11.2014).

Endkunden wie z.B. Speditionsfirmen, Exporteure, usw. sollten bei Unklarheiten mit dem eigenen Serviceanbieter / Softwarelieferant Kontakt aufnehmen.

Mit freundlichen Grüssen

Helpdesk KSC